## Fichier:Tutoriel - Impression 3D Importer 2.png

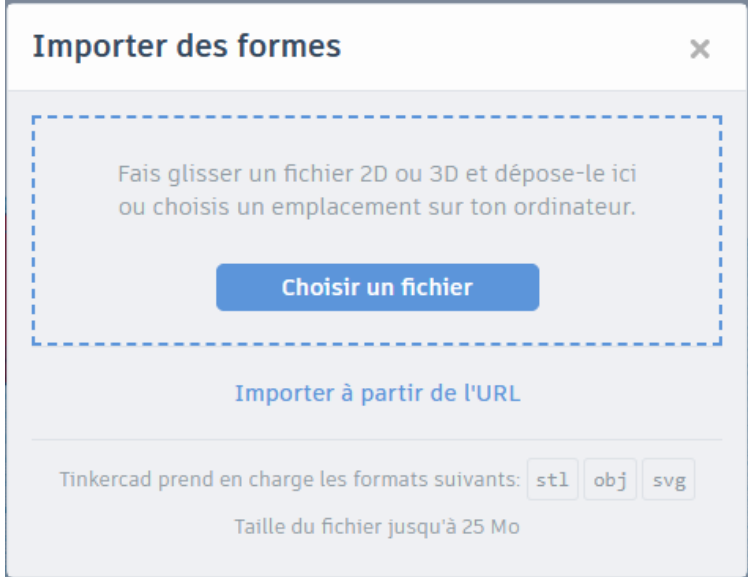

Pas de plus haute résolution disponible.

[Tutoriel\\_-\\_Impression\\_3D\\_Importer\\_2.png](https://wikifab.org/images/1/14/Tutoriel_-_Impression_3D_Importer_2.png) (472 × 368 pixels, taille du fichier : 28 Kio, type MIME : image/png) Tutoriel - Impression 3D\_Importer 2

## Historique du fichier

Cliquer sur une date et heure pour voir le fichier tel qu'il était à ce moment-là.

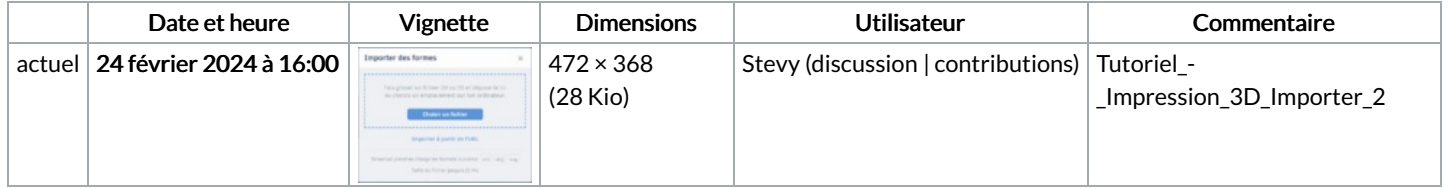

Vous ne pouvez pas remplacer ce fichier.

## Utilisation du fichier

La page suivante utilise ce fichier :

Tutoriel : [Impression](https://wikifab.org/wiki/Tutoriel_:_Impression_3D) 3D

## Métadonnées

Ce fichier contient des informations supplémentaires, probablement ajoutées par l'appareil photo numérique ou le numériseur utilisé pour le créer. Si le fichier a été modifié depuis son état original, certains détails peuvent ne pas refléter entièrement l'image modifiée.

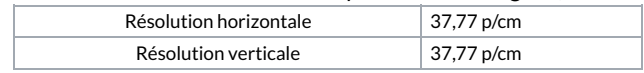